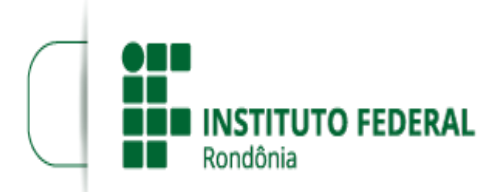

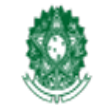

MINISTÉRIO DA EDUCAÇÃO Secretaria de Educação Profissional e Tecnológica Instituto Federal de Educação, Ciência e Tecnologia de Rondônia

## **PRORROGAÇÃO DO EDITAL Nº 30/2022/2023/COL - CGAB/COL - DG/COL**

**PROCESSO SEI Nº** 23243.010869/2022-29 **DOCUMENTO SEI Nº** 1862655 **INTERESSADO(S):** COORDENAÇÃO DE GESTÃO DE PESSOAS CAMPUS COLORADO DO OESTE, DIREÇÃO-GERAL DO CAMPUS DE COLORADO

**O DIRETOR-GERAL DO INSTITUTO FEDERAL DE EDUCAÇÃO, CIÊNCIA E TECNOLOGIA DE RONDÔNIA/ C***AMPUS* **COLORADO DO OESTE,** no uso de suas atribuições legais e regimentais estabelecidas pelo Art. 67 do Regimento Geral do Instituto Federal de Educação, Ciência e Tecnologia de Rondônia – IFRO, aprovado pela Resolução nº 65/CONSUP/IFRO, de 29/12/2015, torna público a torna pública a **Prorrogação da vigência** do Edital Nº 30/2022/COL - CGAB/IFRO, DE 23 DE SETEMBRO DE 2022, que trata do Programa de Gestão do Teletrabalho do IFRO na modalidade de regime de execução integral, conforme a Portaria nº 1.617/REIT -CGAB/IFRO, de 14/10/2021 DOC SEI (1395372) alterada pela Portaria nº 306/REIT - CGAB/IFRO, de 08 de março de 2022 DOC SEI (1523995), na Instrução Normativa nº 65/2021 ME/SGP e demais legislações aplicáveis à matéria.

1. Da prorrogação da vigência do edital, conforme a seguir:

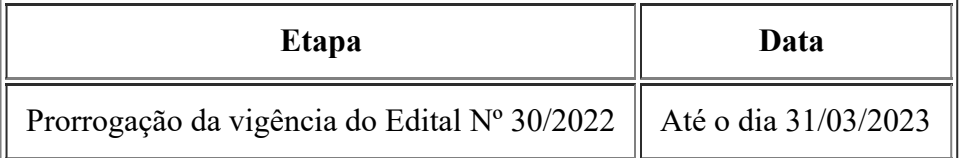

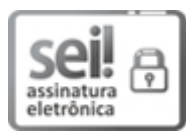

Documento assinado eletronicamente por **Marcos Aurélio Anequine de Macedo**, **Diretor(a) Geral**, em 28/02/2023, às 17:53, conforme horário oficial de Brasília, com fundamento no art. 6º, § 1º, do [Decreto](http://www.planalto.gov.br/ccivil_03/_Ato2015-2018/2015/Decreto/D8539.htm) nº 8.539, de 8 de outubro de 2015.

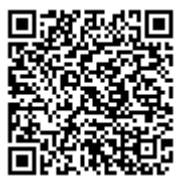

A autenticidade deste documento pode ser conferida no site https://sei.ifro.edu.br/sei/controlador\_externo.php? [acao=documento\\_conferir&id\\_orgao\\_acesso\\_externo=0](http://sei.ifro.edu.br/sei/controlador_externo.php?acao=documento_conferir&id_orgao_acesso_externo=0), informando o código verificador **1862655** e o código CRC **094D29B2**.

**Referência:** Processo nº 23243.010869/2022-29 SEI nº 1862655